## Fichier:Dont-icon.jpg

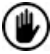

Pas de plus haute résolution disponible.

[Dont-icon.jpg](https://wikifab.org/images/6/6b/Dont-icon.jpg) (30 × 30 pixels, taille du fichier : 2 Kio, type MIME : image/jpeg)

## Historique du fichier

Cliquer sur une date et heure pour voir le fichier tel qu'il était à ce moment-là.

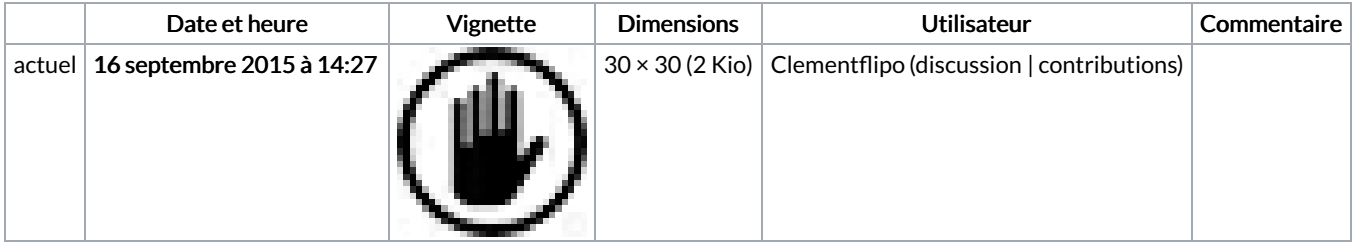

Vous ne pouvez pas remplacer ce fichier.

## Utilisation du fichier

La page suivante utilise ce fichier :

[Aide:Mettre](https://wikifab.org/wiki/Aide:Mettre_en_forme) en forme

## Métadonnées

Ce fichier contient des informations supplémentaires, probablement ajoutées par l'appareil photo numérique ou le numériseur utilisé pour le créer. Si le fichier a été modifié depuis son état original, certains détails peuvent ne pas refléter entièrement l'image modifiée.

Logiciel utilisé (Adobe Photoshop CS5 Macintosh